# ОПЕРАТОРЫ ЈАУА, ПРИОРИТЕТ. ПРИМЕРЫ ИСПОЛЬЗОВАНИЯ ОПЕРАТОРОВ

Операторы в языке программирования «Java» - это специальные символы, которые сообщают транслятору о том, что вы хотите выполнить операцию с некоторыми операндами.

Операндом называют аргумент операции, данное, которое обрабатывается командой; грамматическая конструкция, обозначающая выражение, задающее значение аргумента операции; иногда операндом называют место, позицию в тексте, где должен стоять аргумент операции. Например, в выражение *a+b* операндами являются *а* и *b*, а в выражении *sin x* операндом является *x*.

Некоторые операторы требуют одного операнда, их называют унарными. Одни операторы ставятся перед операндами и называются префиксными, другие - после, их называют постфиксными операторами. Большинство же операторов ставят между двумя операндами, такие операторы называются инфиксными бинарными операторами. Существует тернарный оператор, работающий с тремя операндами.

Встроенные операторы в «Java» можно разбить на 4 класса:

- I. Арифметические;
- II. Битовые:
- III. Операторы сравнения;
- IV. Логические.

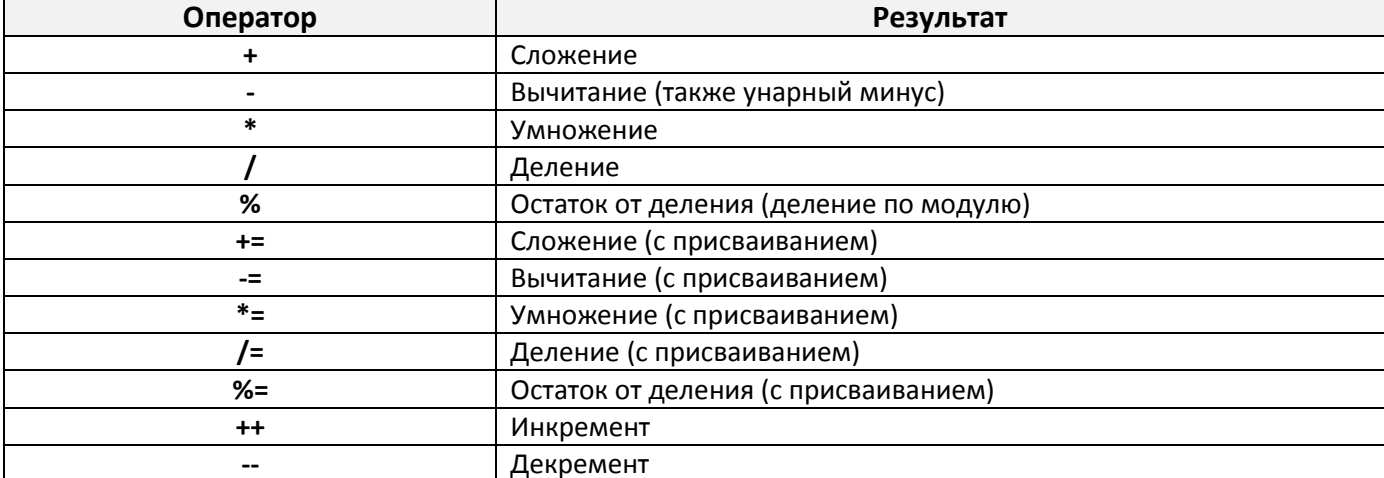

#### Арифметические операторы

Примечание. Арифметические операторы используются для вычислений так же как в алгебре. Допустимые операнды должны иметь числовые типы. Например, использовать эти операторы для работы с логическими типами нельзя, а для работы с типом char можно, поскольку в «Java» тип char - это подмножество типа int.

#### Битовые операторы

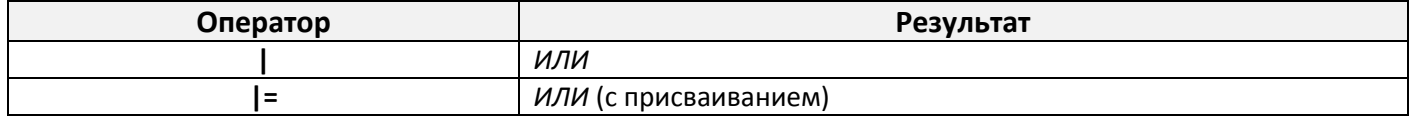

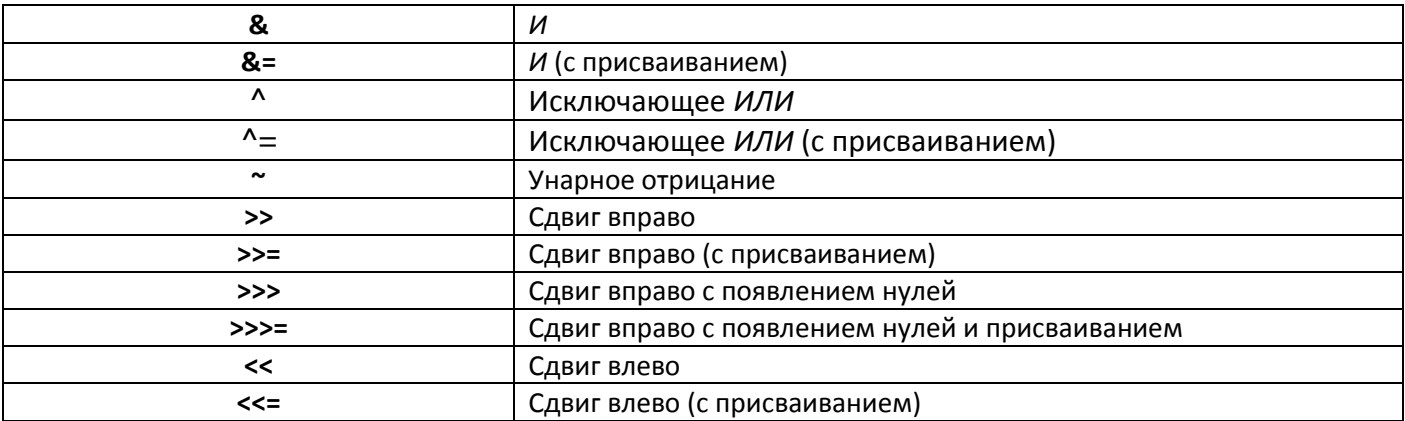

Примечание. Битовые операторы используются для целых числовых типов данных - long, int, short, char и byte. Операторы битовой арифметики работают с каждым битом как с самостоятельной величиной.

### Операторы отношения

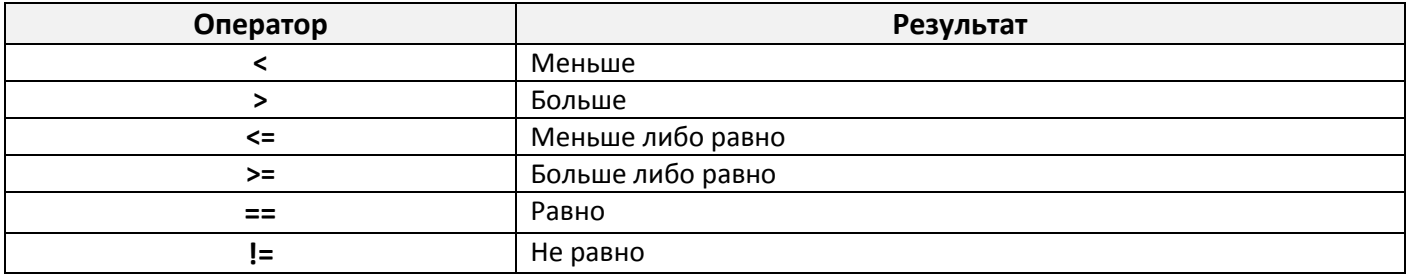

Примечание. Операторы отношения используются для сравнения символов, целых и вещественных чисел, логических значений, а также для сравнения ссылок при работе с объектами.

### Логические операторы

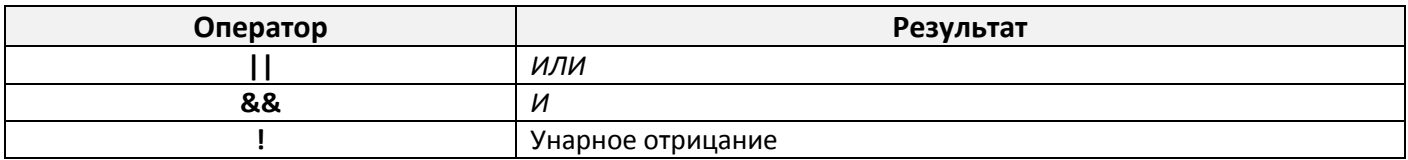

К логическим операторам относится также оператор определения принадлежности типу instanceof (используется для определения того, является ли текущий объект экземпляром указанного класса), оператор [ ] и тернарный оператор ?: (if-then-else).

Общая форма оператора if-then-else такова:

### выражение1? выражение2: выражение3

Примечание. Логические операции выполняются только над значениями типа boolean (true или false).

### Приоритет операторов

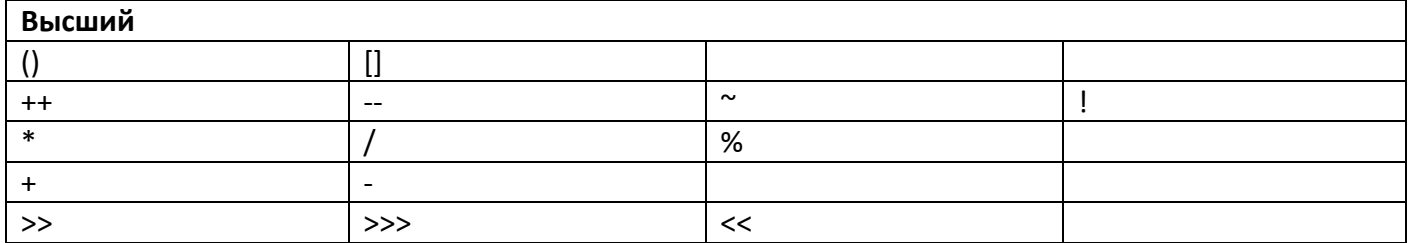

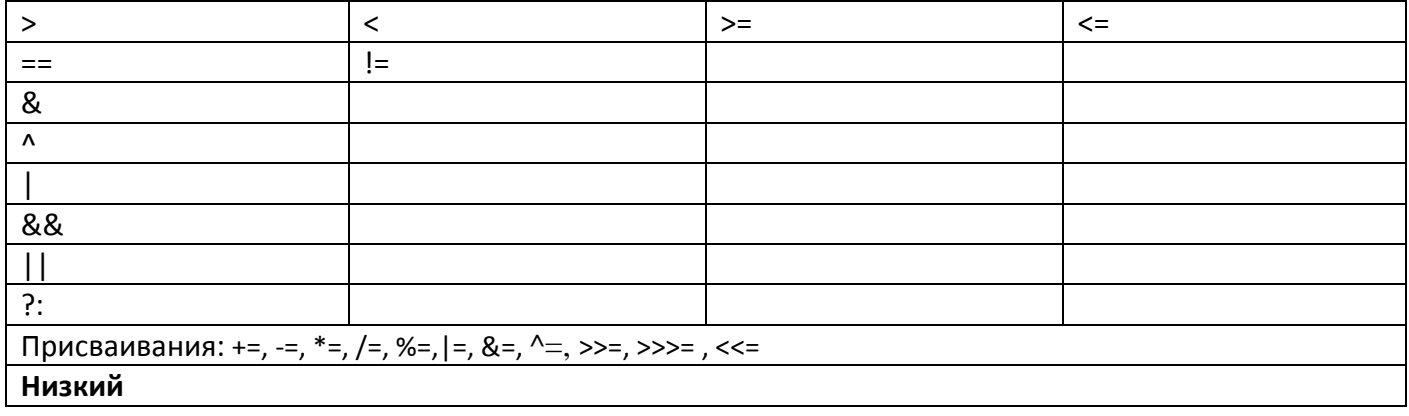

## **ПРИМЕРЫ использования операторов**

```
Пример №1. Арифметические операторы.
```
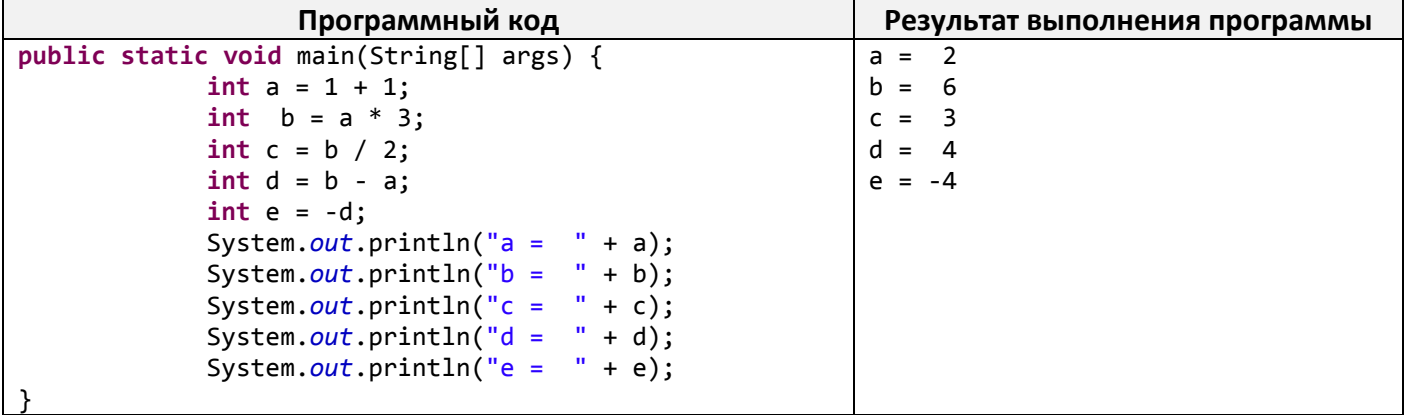

**Пример №2. Арифметические операторы с присваиванием.**

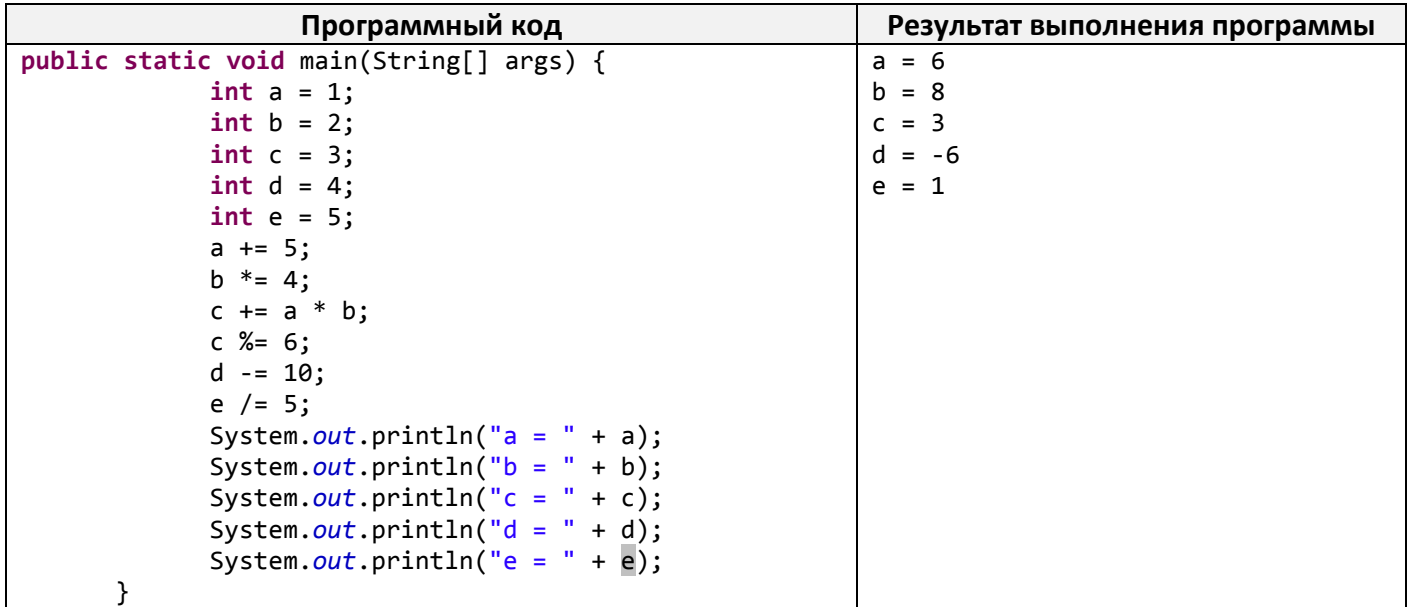

**Пример №3. Оператор Остаток от деления.**

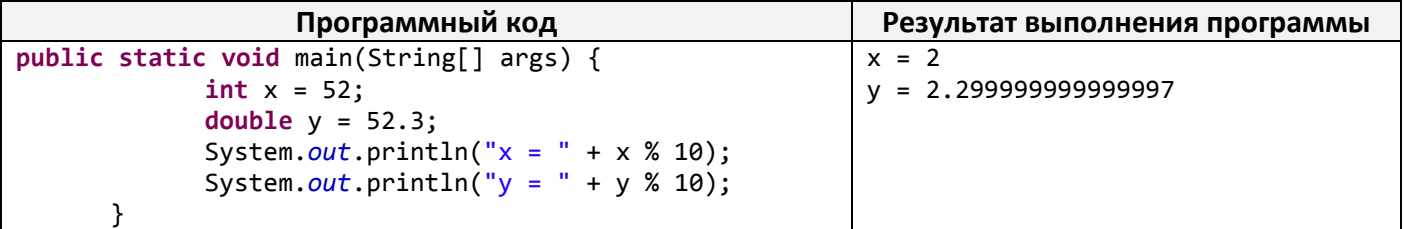

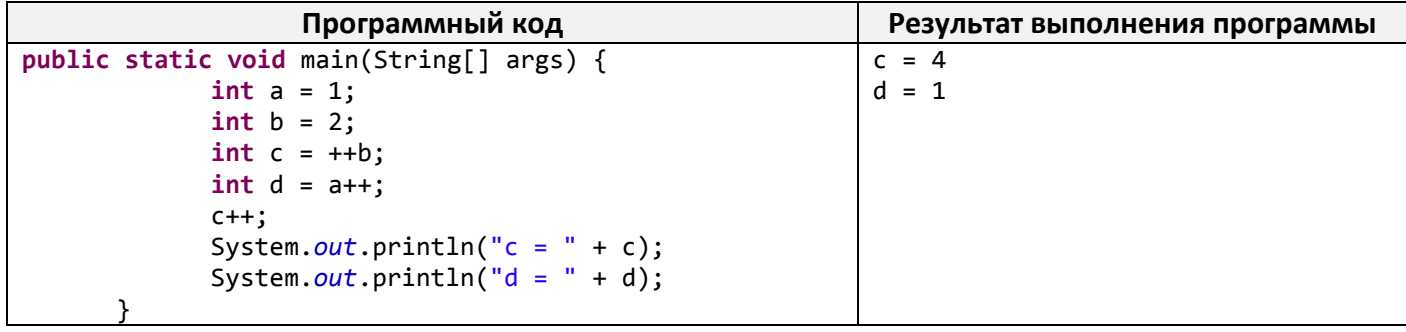

**Пример №5. Битовые операторы.**

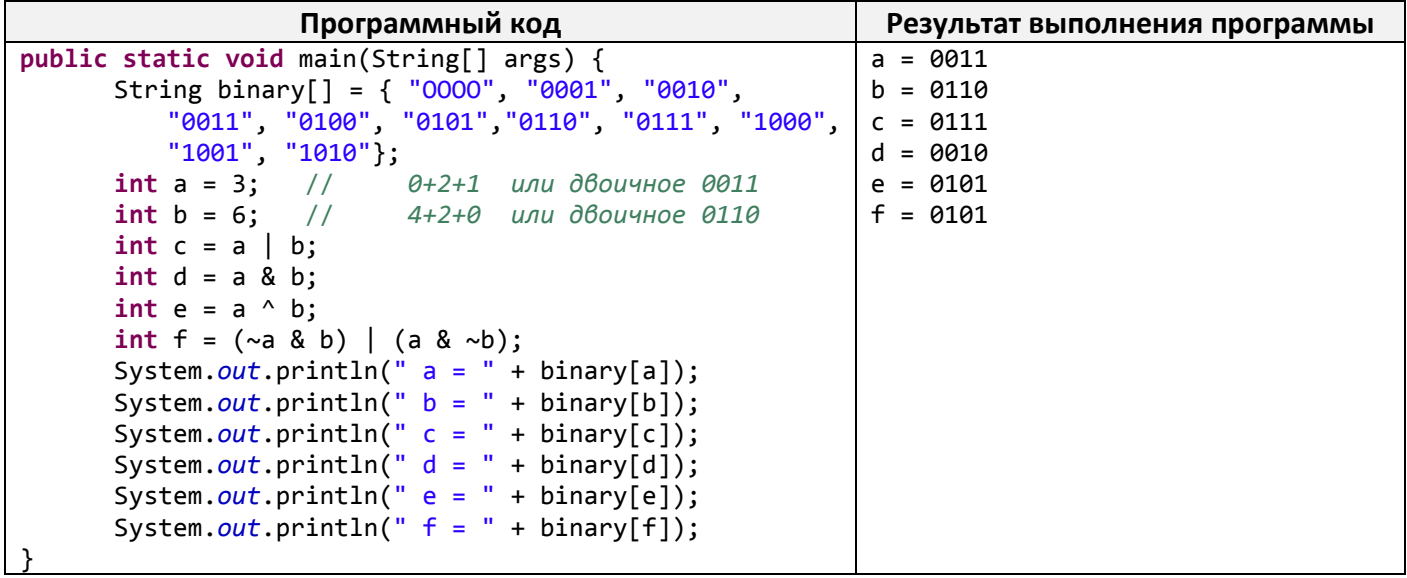

**Пример №6. Битовые операторы с присваиванием.** 

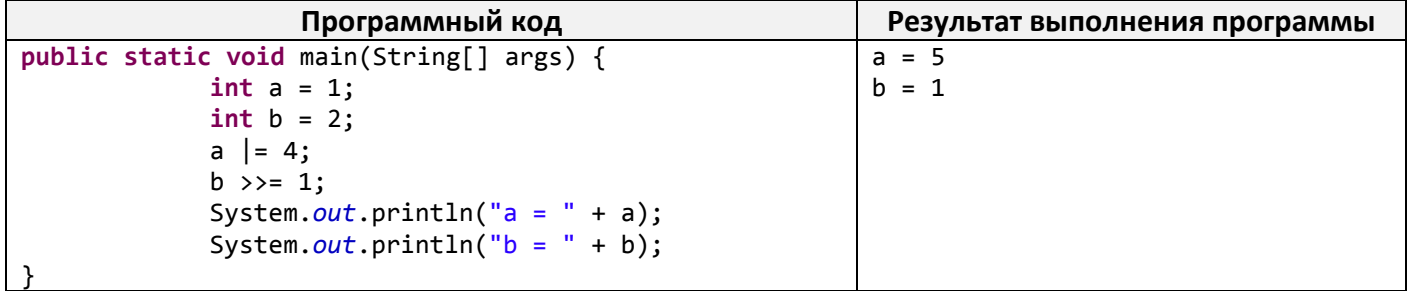

**Пример №7. Оператор Сдвиг вправо.**

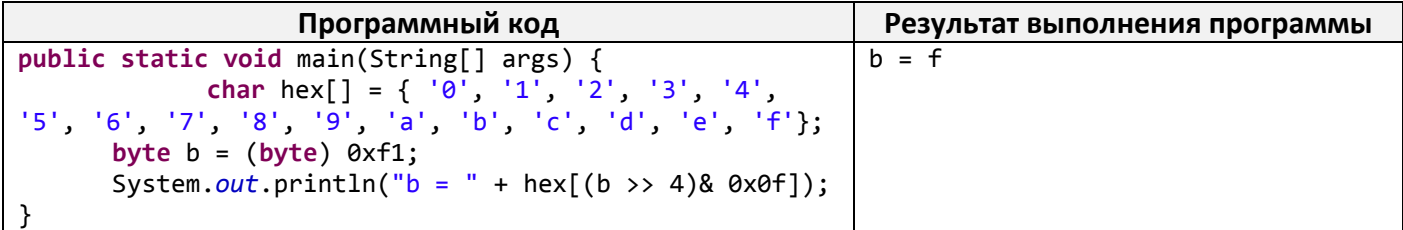

**Примечание.** Байтовое значение преобразуется в строку, содержащую его шестнадцатеричное представление. Обратите внимание, что сдвинутое значение приходится маскировать, т. е. логически умножать на значение 0х0f для того, чтобы очистить заполняемые в результате расширения знака биты и понизить значение до пределов, допустимых при индексировании массива шестнадцатеричных цифр.

Пример №8. Операторы Отношения.

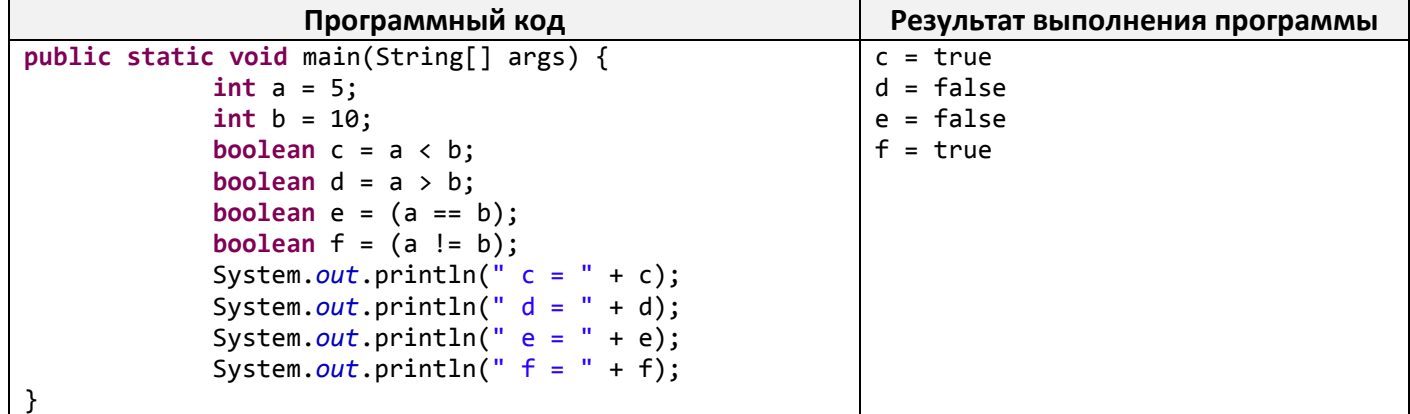

Пример №9. Оператор Унарное отрицание.

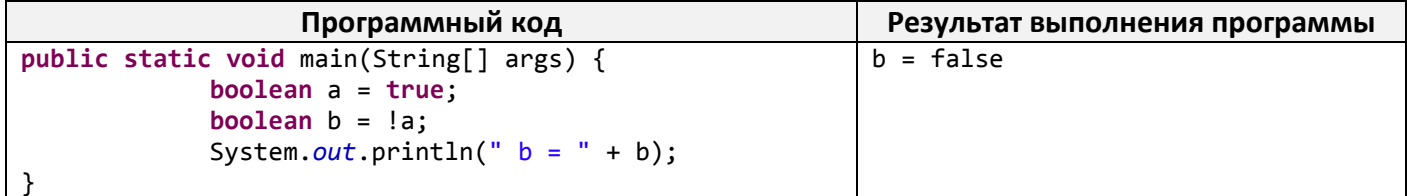

Пример №10. Тернарный оператор if-then-else (выражение1? выражение2: выражение3).

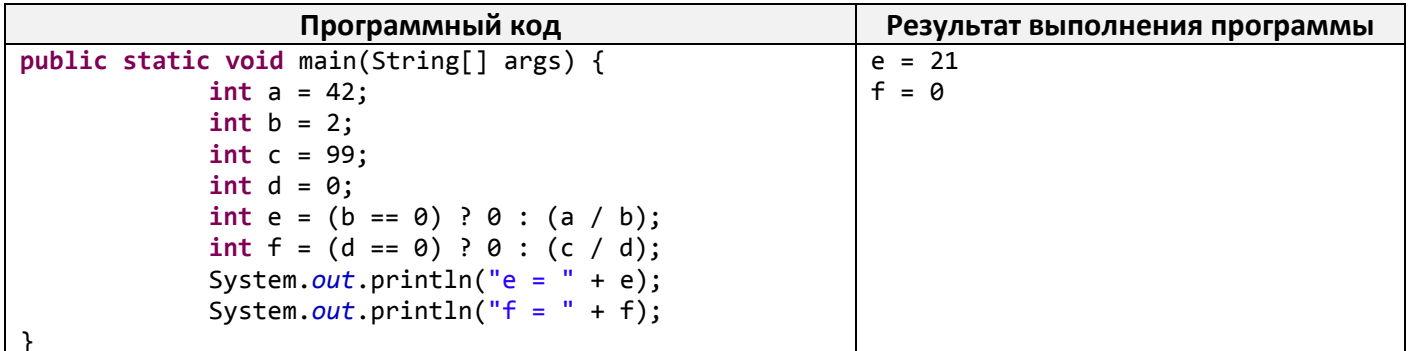

Примечание. В качестве первого операнда может быть использовано любое выражение, результатом которого является значение типа boolean. Если результат равен *true*, то выполняется оператор, заданный вторым операндом. Если же первый операнд равен false, то выполняется третий операнд. Второй и третий операнды должны возвращать значения одного типа.

В приведенной программе этот оператор используется для проверки делителя перед выполнением операции деления. В случае нулевого делителя возвращается значение 0.